## **WHERE'S WALDORF?**

Dada uma matriz mxn de letras e uma lista de palavras, localizar cada palavra na matriz.

Uma palavra corresponde a uma sequência de letras na matriz que pode ocorrer em qualquer uma das oito possibilidades, na direção horizontal, vertical ou diagonais, nos dois sentidos. Uma palavra pode corresponder a uma sequência de letras na matriz independente do caso: letras maiúsculas ou minúsculas.

**Entrada**: O arquivo de entrada é um arquivo texto contendo na primeira linha um único número inteiro indicando o número de testes que devem ser realizados. Uma linha em branco separa cada um dos testes a seguir.

Cada teste tem na primeira linha um par de números inteiros m e n, com  $1 \le m, n \le 50$ .

As m linhas seguintes contêm, cada uma, n letras que representam a matriz de letras onde as palavras devem ser procuradas. As letras podem ser maiúsculas ou minúsculas.

Após a matriz de letras, aparece na linha seguinte um único número inteiro k,  $1 \le k \le 20$ . As k linhas seguintes contêm a lista das palavras, uma em cada linha. Essas palavras podem conter letras maiúsculas ou minúsculas e não contêm espaços, hífens ou outros caracteres que não pertencem ao alfabeto.

Todas as palavras dadas ocorrem pelo menos uma vez na matriz.

**Saída**: Para cada palavra em cada teste, fornecer como saída na tela do computador um par de números inteiros representando a sua localização na matriz. Os números devem ser separados por um único espaço. O primeiro número inteiro identifica a linha da matriz onde ocorre a primeira letra da palavra procurada e o segundo número identifica a coluna da matriz onde ocorre essa primeira letra (consideramos as linhas da matriz numeradas de cima para baixo, de 1 a m, e as colunas da esquerda para a direita, de 1 a n). Se uma palavra é encontrada mais do que uma vez na matriz, a saída deve se referir à ocorrência de menor identificador de linha e se houver concordância de linha, deve se referir à ocorrência de menor identificador de coluna.

A saída de dois testes consecutivos deve ser separada por uma linha em branco.

## **Exemplo**

Entrada:

1

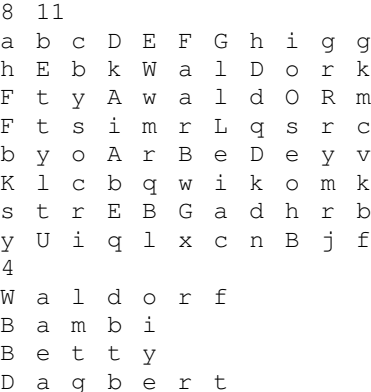

## Saída:

> *Programming Challenges, Steven S. Skiena & Miguel A. Revilla. pg 67 Springer. 2003*